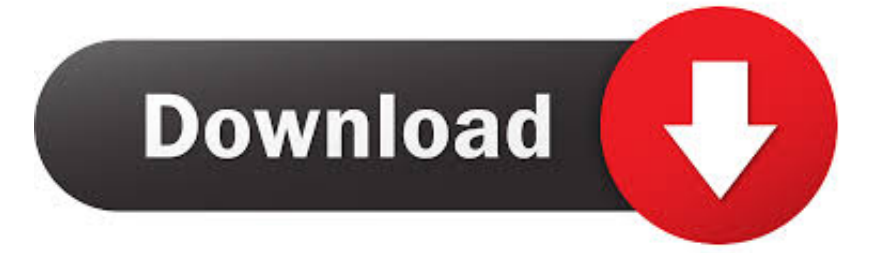

<mark>تحويل ملف من بي دي اف ال</mark>ه

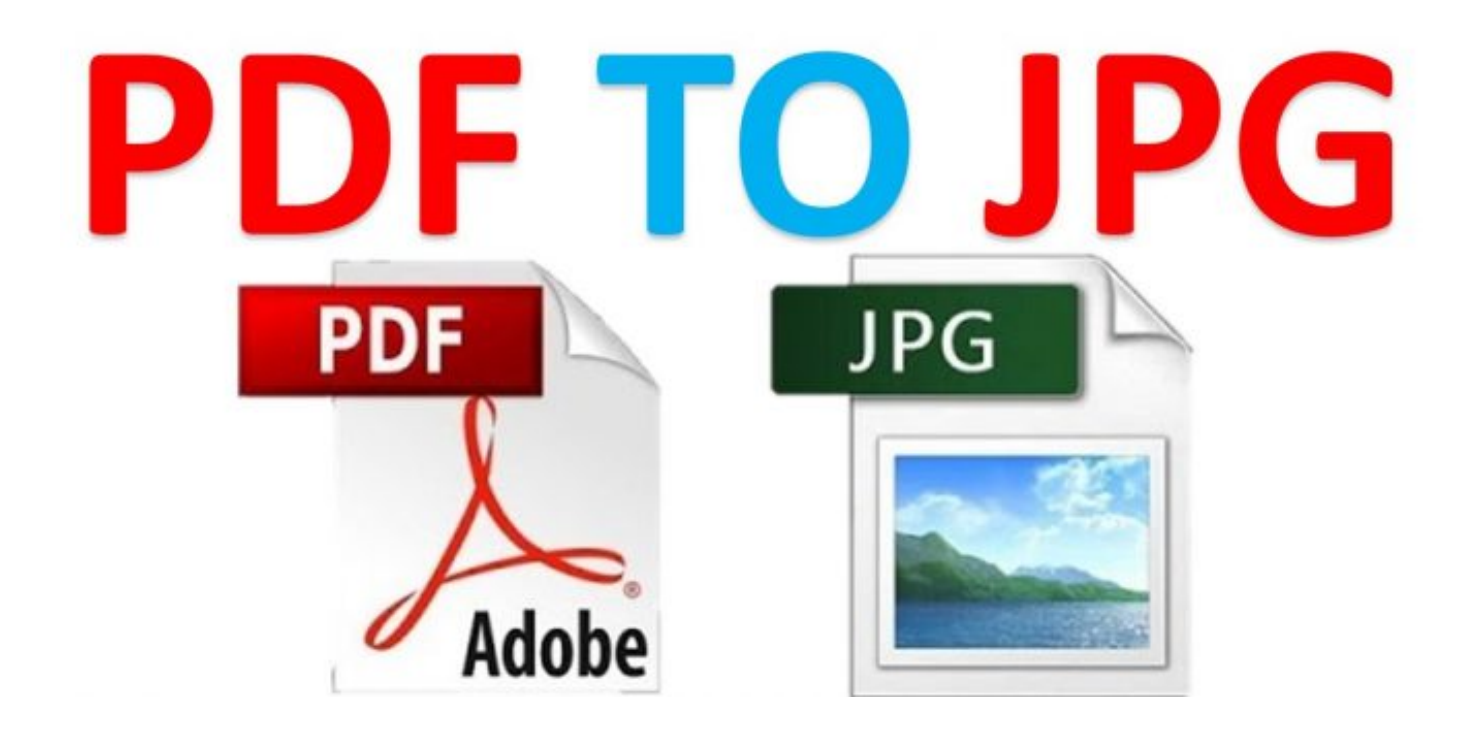

<mark>تحويل ملف من بي دي اف ال</mark>ه

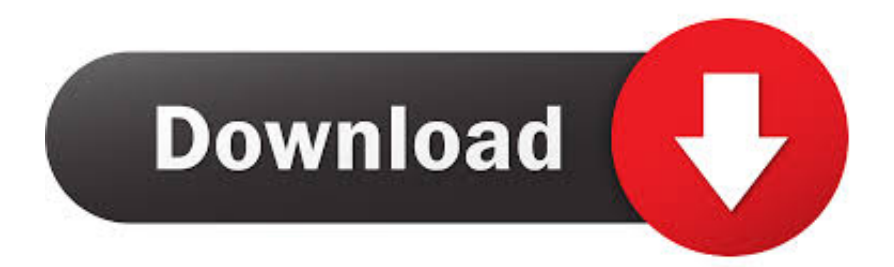

ولكن بدون بعض هذه الإضافات WordPress PDF ، سوف تكون محدودة في كيفية عرض ملفات PDF.. انتقل إلى عارض PDF لـ WordPress | \$ تبحث تكون قد ، بك الخاص WordPress موقع إلى PDF ملفات من الكثير بتحميل قمت بكإذا الخاصة PDF ملفات تنظيم 17BSK PDF Manager عن بعض المساعدة في إدارة كل تلك الملفات.. إذا قمت بالترقية إلى الإصدار المحترف للمكوِّن الإضافي ، فستحصل على حماية للتنزيل وخيارات تغيير الحجم بشكل أفضل.

يمكنك أيضًا إضافة رموز شريط الأدوات لمساعدة القراء على التفاعل مع ملف PDF الخاص بك.. نظرًا لأن معظم ملفات PDF قد تتجاوز حجم عرض مدونتك ، فإن PDF Embedder يستخدم أيضًا تغيير الحجم الذكي لتغيير حجمه ليلائم أجهزة الزائرين.

## [How To Enable Universal Access On Steam For Mac](https://programbcetsadd.mystrikingly.com/blog/how-to-enable-universal-access-on-steam-for-mac)

كما أنه يوفر للقراء زر صفحة التالي / السابق ، وهو أمر مفيد لملفات PDF متعددة الصفحات.. يمكن للزوار: SearchDownloadShare مع عرض اختيار يمكنك ، ذلك بعد ..الحاجة حسب الميزات هذه تعطيل أو تمكين يمكنك الصفحاتأخرى بين التقديمينحو العرض وضع friendZoomOpen DDF في فئة كقائمة واحدة. [Snes Emulator Mac With Controller Support](http://ecdutinist.unblog.fr/2021/02/27/snes-emulator-mac-with-controller-support-phyrscooq/)

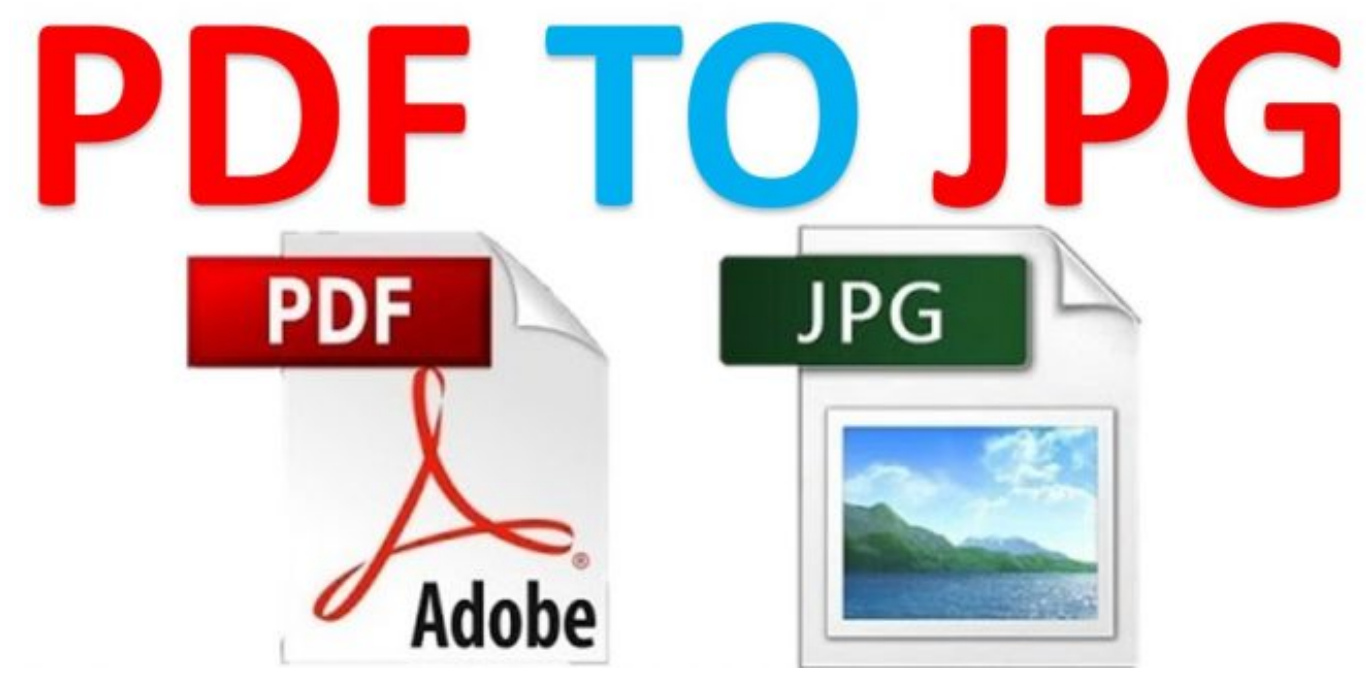

[Haloid Dance Download](https://tender-mcclintock-dce124.netlify.app/Haloid-Dance-Download)

## [Windows 10 Ltsc Iso Download](https://adoring-haibt-b1a279.netlify.app/Windows-10-Ltsc-Iso-Download)

جميع ..صورك مع تفعل كما اًتمام وتضمينها PDF ملفات تحميل Embedder لك يتيح PostsPDF في المضمنة PDF ملفات تضمين Embedder PDF Ziegelspitze Liebe böse mp3 download المضمنة متجاوبة ، بحيث يمكن للزوار عرضها على جميع الأجهزة.

## [Google Sky Download Mac](https://neuspirristni.shopinfo.jp/posts/15034999)

هذا هو المكان الذي يأتي فيه مدير BSK PDF يتيح لك تقسيم ملفات PDF الخاصة بك إلى فئات مختلفة.. ويمكنك أيضًا السماح للقراء بتنزيل جميع

ملفات PDF في فئة بنقرة واحدة.. هل ترغب في تحسين الطريقة التي يعالج بها موقع WordPress ملفات PDF؟ ملفات PDF رائعة لأن تنسيقها متناسق عبر جميع الأجهزة ويسمح لك بعرض المستندات ذات التصميم العالي بسهولة.. تحويل ملف من pdf دي اف الى وورد جي في الماكعلى سبيل المثال ، يمكنك تعطيل زر التنزيل إذا كنت لا تريد أن يتمكن القراء من تنزيل ملف PDF الخاص بك.. مع أكثر من 2700 عملية بيع ، يعد البرنامج المساعد الأكثر مبيعا في Code Canyon.. ستغطي هذه المشاركة المكونات الإضافية التي تساعد جميع الأشياء ذات الصلة بتنسيق PDF.. وأفضل ما في الأمر ، هو أن كل ذلك يتم باستخدام جافا سكريبت بدلاً من iframe مثل بعض الإضافات المضمنة في PDF.. يعني ذلك المكونات الإضافية لـ: تضمين مستندات PDF في مشاركات WordPress الخاصة بك السماح للزائرين بتنزيل تدويناتك على شكل PDFs دمج ملفات PDF في WooCommerce كفواتير أو كتالوجات ، وحتى جعل ملفات PDF على موقعك قابلة للبحث؟ دعنا ندخل مباشرة إلى قائمة أفضل إضافات WordPress PDF.. وإذا أراد المستخدمون الوصول [Player Media Windowsإ](https://site-3824926-9530-2668.mystrikingly.com/blog/windows-media-player-for-apple-mac-free-download)لى منطقة محددة في PDF ، فيمكنهم استخدام وظيفة تكبير الصورة بتنسيق PDF Embedder للقيام بذلك. 04f28bbb34 [For Apple Mac Free Download](https://site-3824926-9530-2668.mystrikingly.com/blog/windows-media-player-for-apple-mac-free-download)

## 34bbb28f04

[Parallels Desktop 12 2017 \(for Mac Torrent Download](https://hub.docker.com/r/tolaressmist/parallels-desktop-12-2017-for-mac-torrent-download)